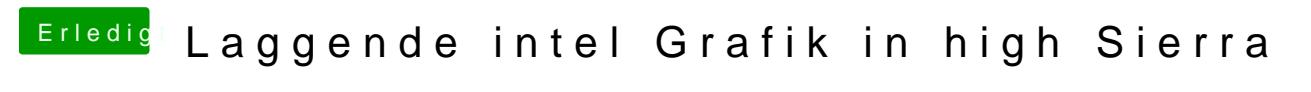

Beitrag von Lionpardx86 vom 26. November 2017, 11:21

Ich habe die Config.Plist getauscht.